# **Status of 2021 Test Beam(s) SW**

#### **Lorenzo Pezzotti, CERN**

*on behalf of the 2021 Dual-Readout Test Beam Group*

Dual-Readout Calorimetry bi-weekly meeting 13/10/2021

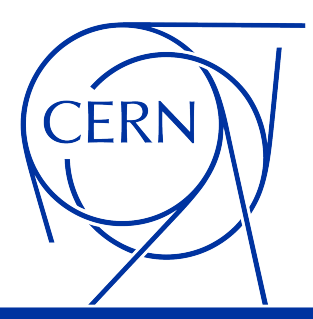

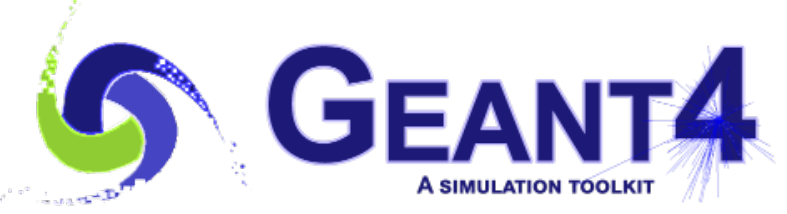

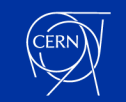

### **Two beam tests in 2021**

- June @Desy
	- first report from Romualdo [[link](https://indico.cern.ch/event/1054434/contributions/4431173/attachments/2273899/3862361/TB_Desy.pdf)]
	- $e^-$  with energies from 1 to 6 GeV

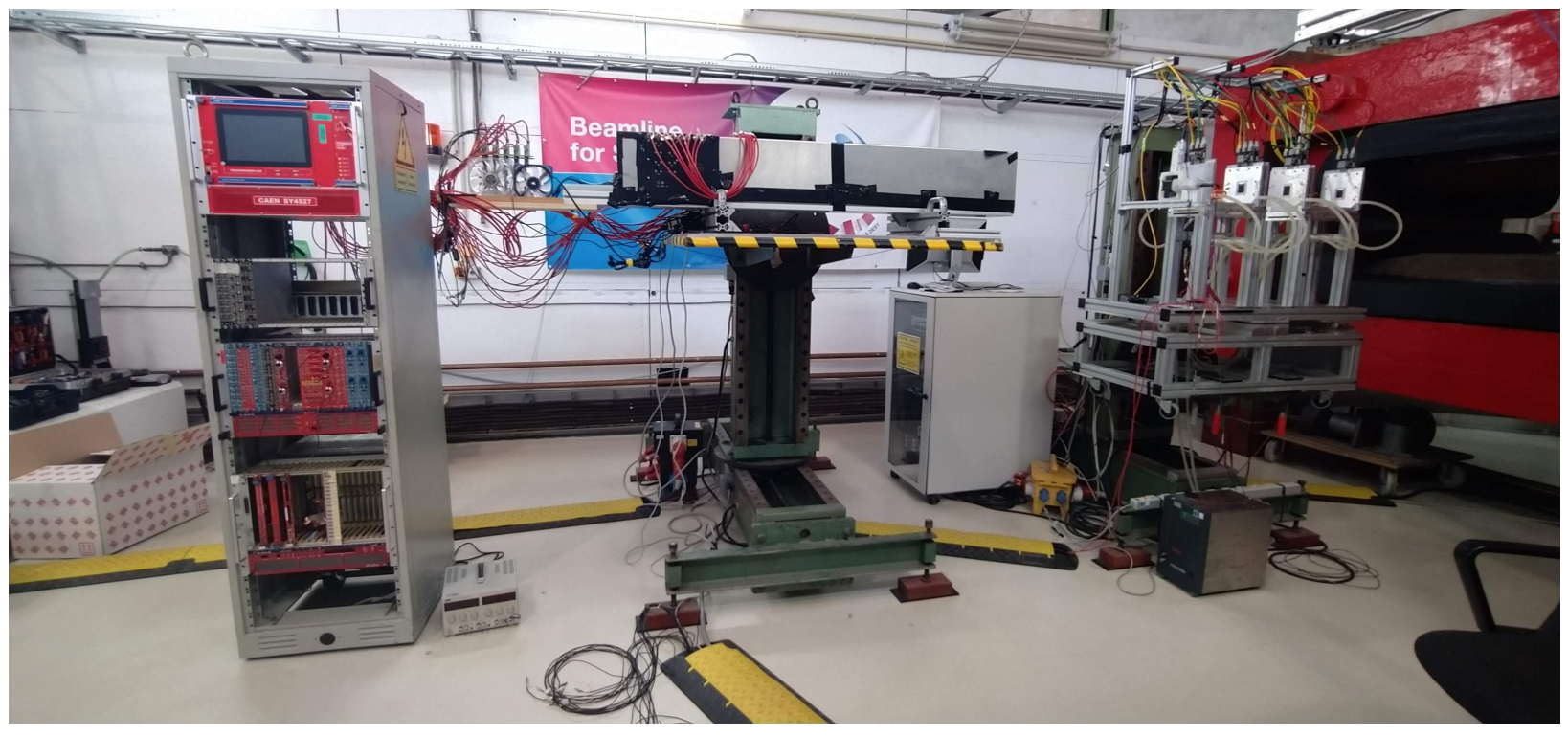

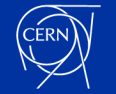

### **Two beam tests in 2021**

- June @Desy
	- first report from Romualdo [[link](https://indico.cern.ch/event/1054434/contributions/4431173/attachments/2273899/3862361/TB_Desy.pdf)]
	- with energies from 1 to 6 GeV *e*−
- August @CERN SPS H8 beam line
	- first report from Gabriella [[link](https://indico.cern.ch/event/1079360/contributions/4540072/attachments/2314535/3939671/20210922_DRcalorimeterTB.pdf)]  $-e^-$  with energies from 6 to 125 GeV

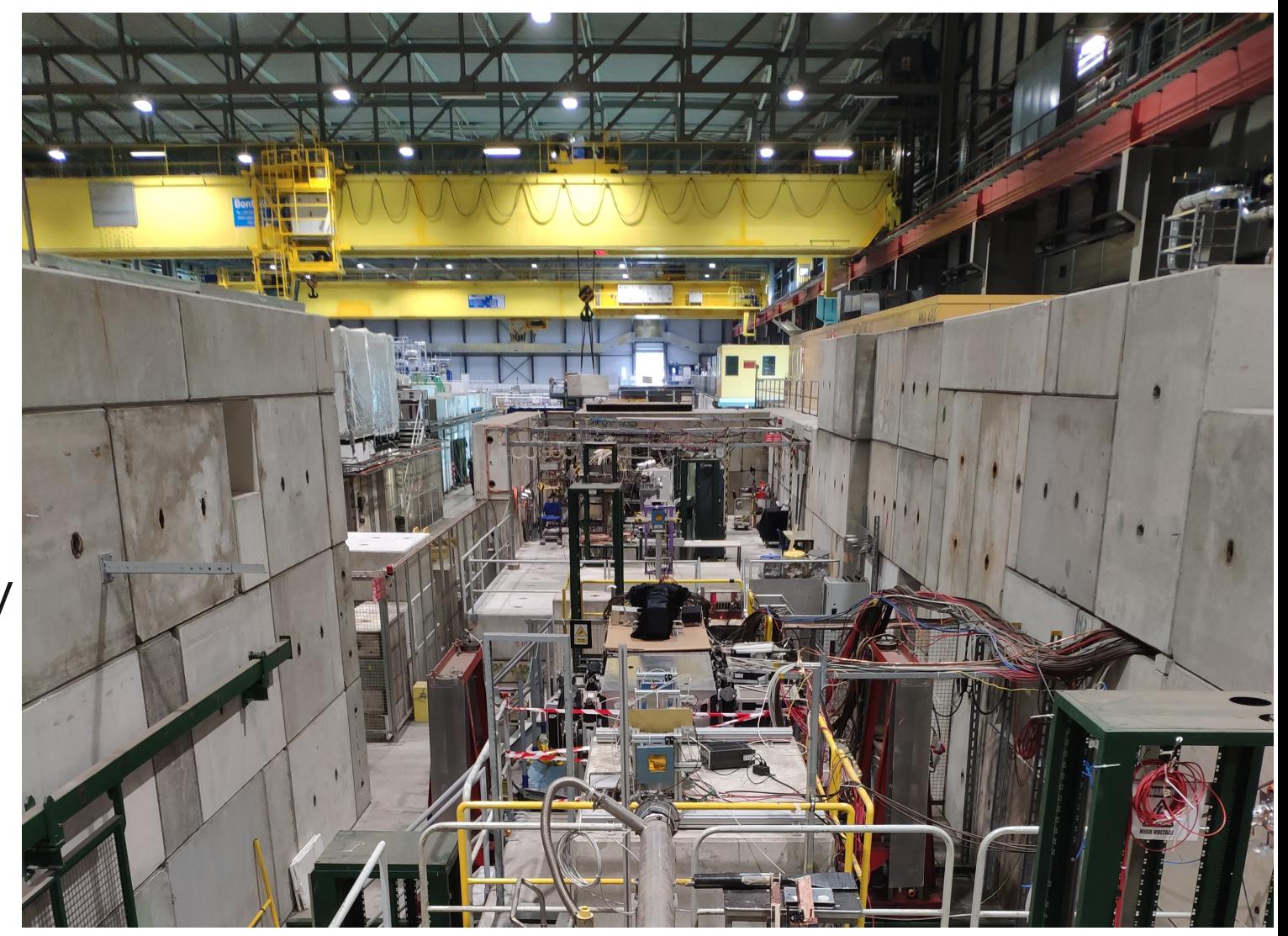

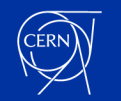

### **Two beam tests in 2021**

- June @Desy
	- first report from Romualdo [[link](https://indico.cern.ch/event/1054434/contributions/4431173/attachments/2273899/3862361/TB_Desy.pdf)]
	- with energies from 1 to 6 GeV *e*−
- August @CERN SPS H8 beam line
	- first report from Gabriella [[link](https://indico.cern.ch/event/1079360/contributions/4540072/attachments/2314535/3939671/20210922_DRcalorimeterTB.pdf)]
	- with energies from 6 to 125 GeV *e*−
- From now on it is all about SW (data preparation, data analysis and simulation).

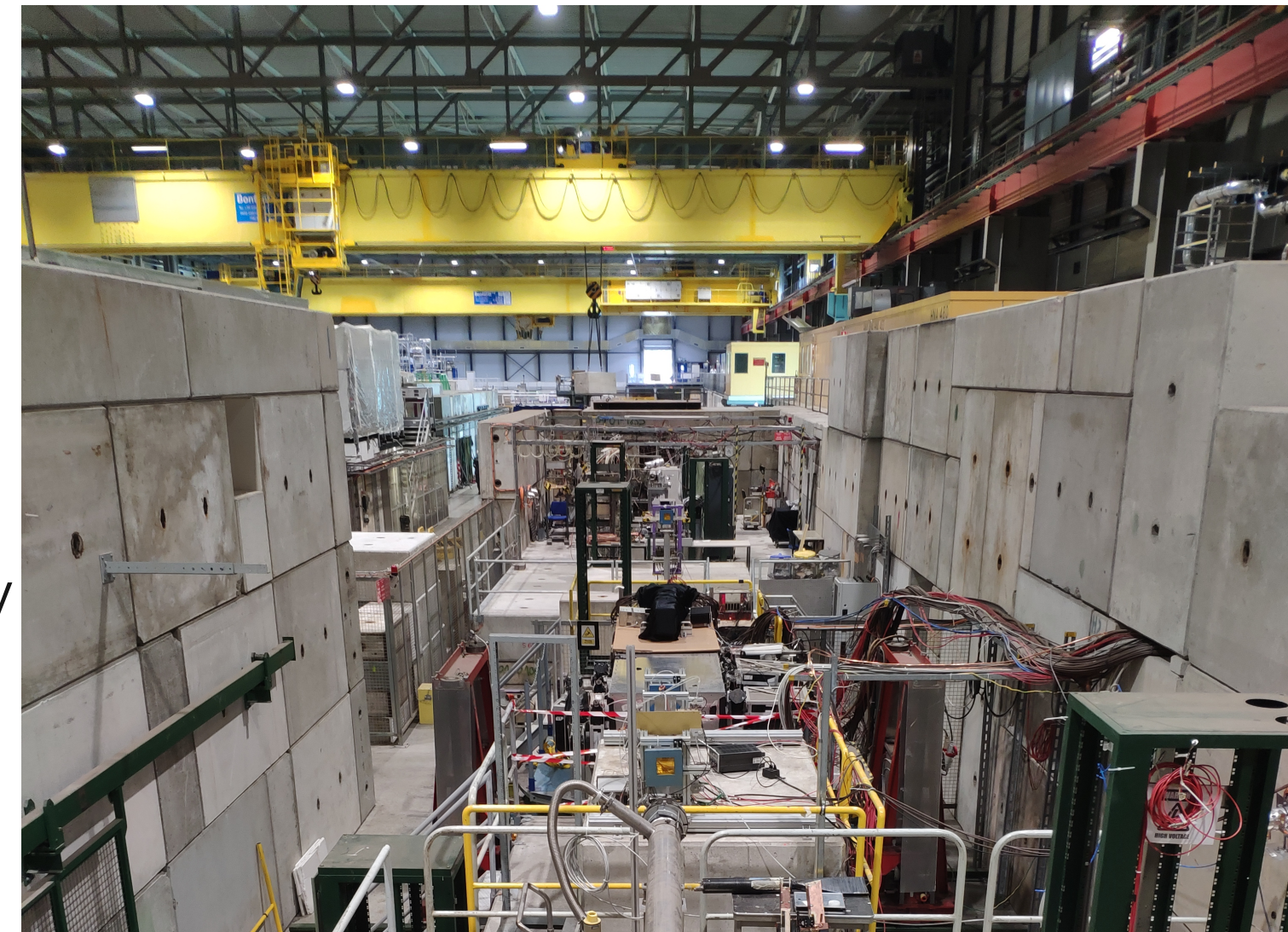

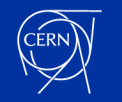

### **Dual-Readout 2021 Test-Beam SW**

**The 2021 Dual-Readout Calorimetry SW is located in a new GitHub repository.** 

- [GitHub link](https://github.com/lopezzot/DREMTubes)
- v1.2 released at the end of the latest test-beam. At the moment, master branch aligned to v1.2.
- All releases are created from master branch tags. Always refer to the master.

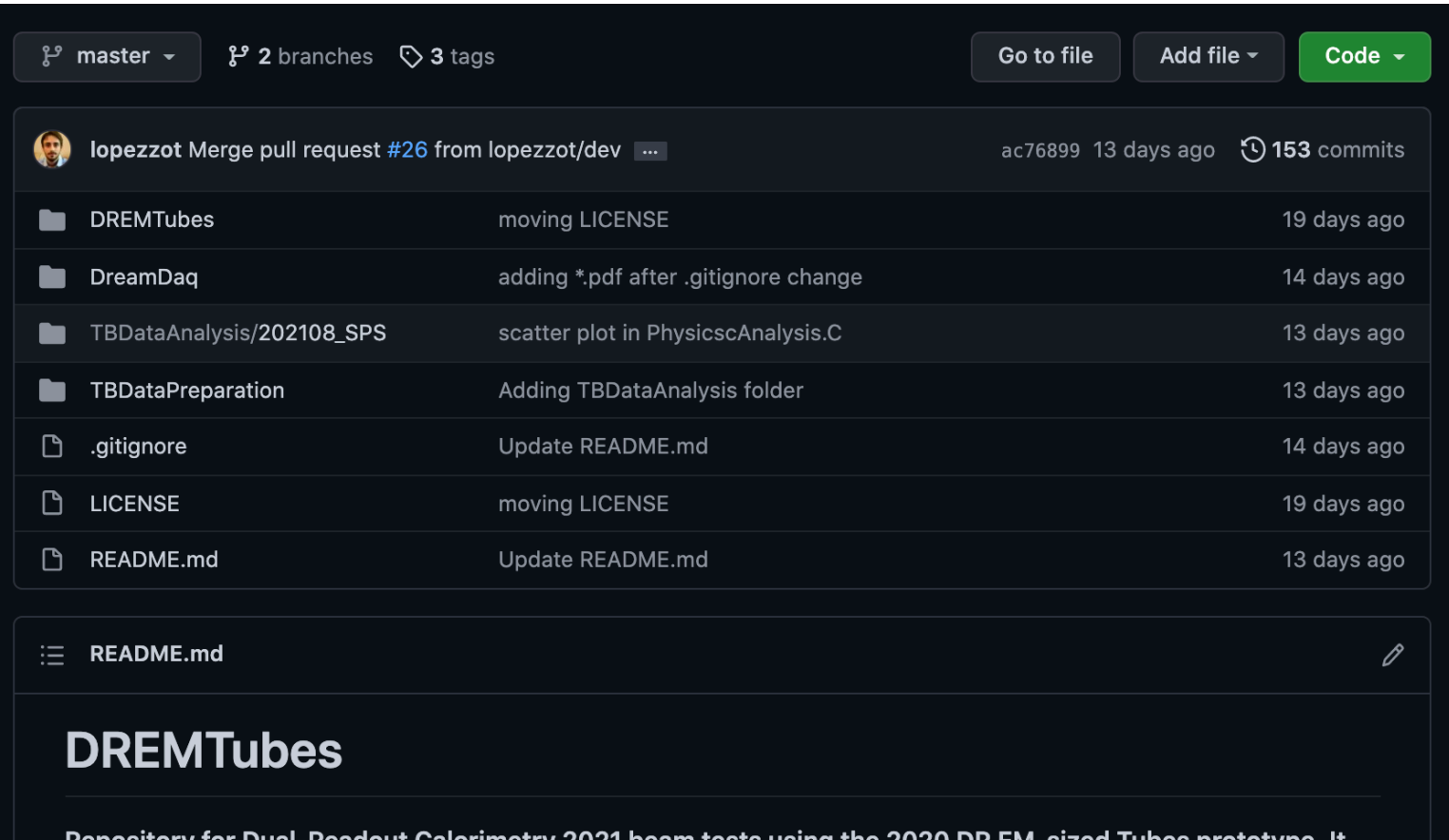

adout Calorimetry 2021 beam tests using includes the Geant4 simulation, the DAQ code, the test-beam-data conversion tools and monitoring, and the physics analysis code.

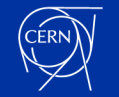

### **Dual-Readout 2021 Test-Beam SW**

**The 2021 Dual-Readout Calorimetry SW is located in a new GitHub repository.** 

• Mostly coded in July-August with  $\sim$  150 commits from  $\sim$  10 contributors (7 forks).

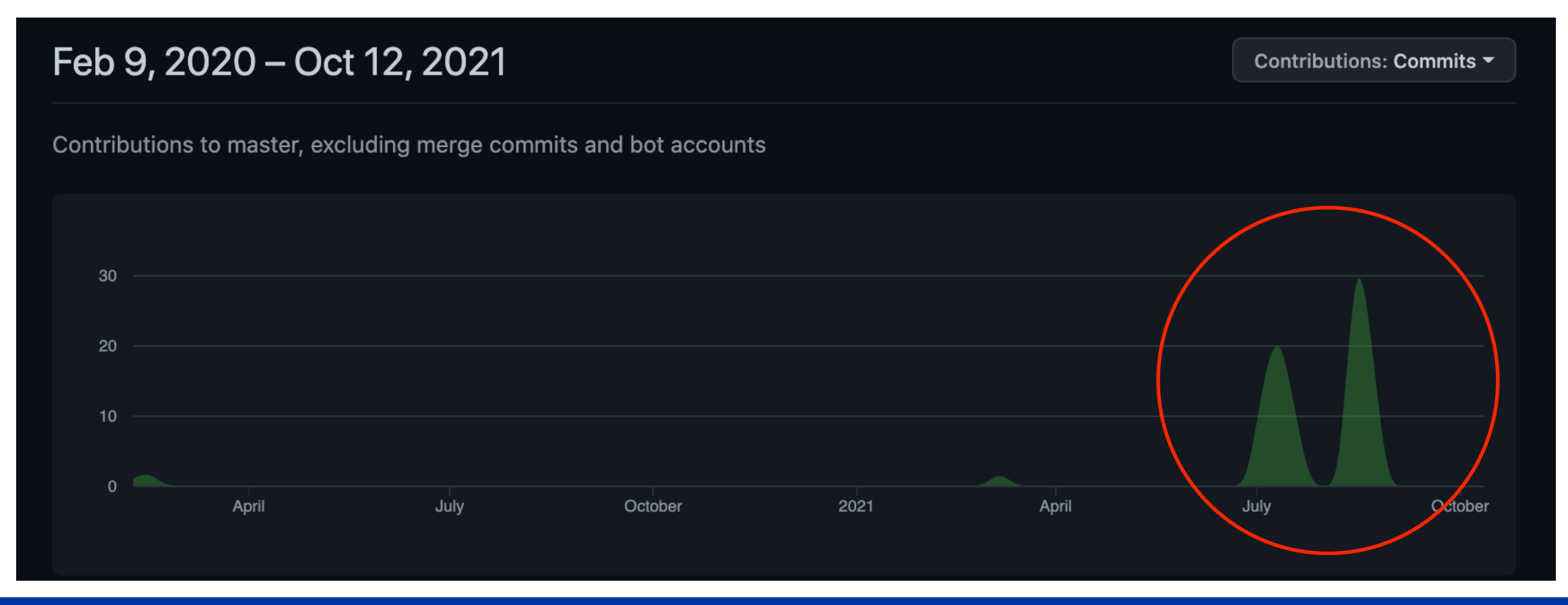

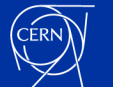

### **Dual-Readout 2021 Test-Beam SW**

**The 2021 Dual-Readout Calorimetry SW is located in a new GitHub repository** 

• At present the repository is divided in four sub-repos:

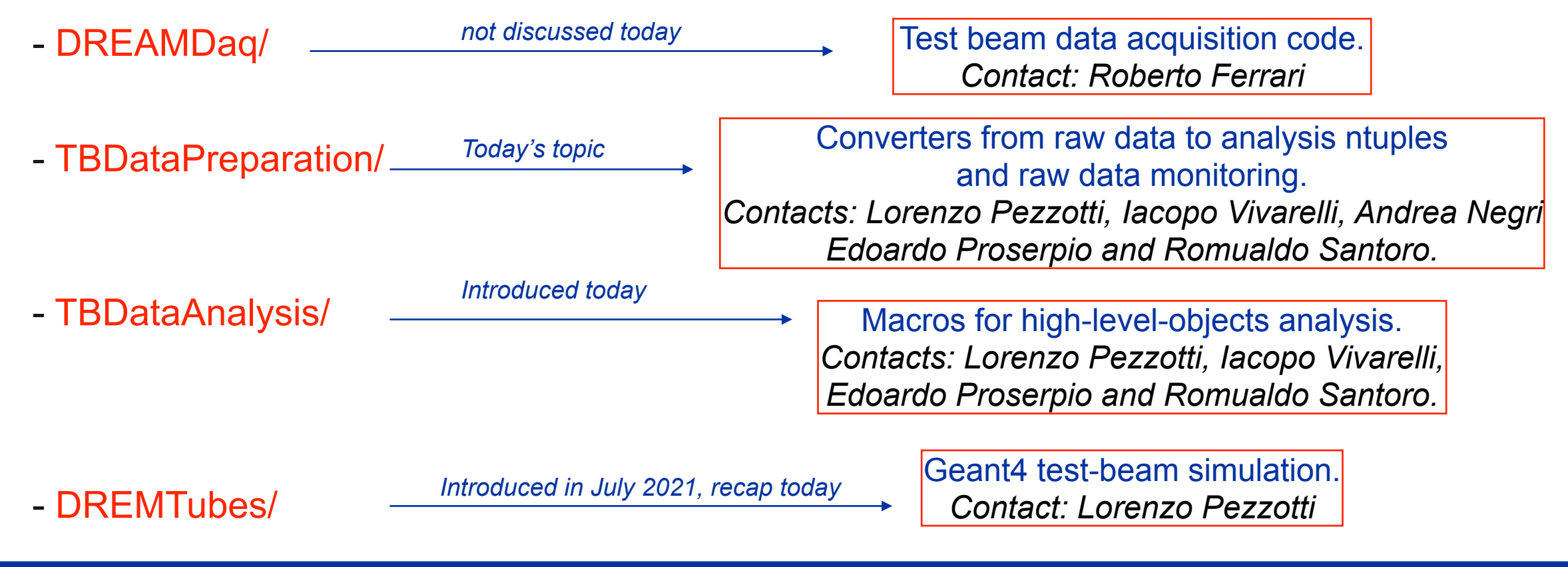

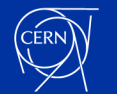

# **Geant4 simulation**

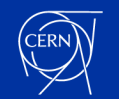

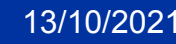

### **./DREMTubes**

**A Geant4 simulation of the 2020 Dual-Readout em-sized tubes prototype beam tests** 

- Documentation available in README.md [[link](https://github.com/lopezzot/DREMTubes/blob/master/DREMTubes/README.md)]
- Tested with no crashes and no warnings for multi-threaded data production on Mac, lxplus and lxplus+HTCondor.
- Code already described in June [[presentation](https://indico.cern.ch/event/1061304/contributions/4460441/attachments/2285253/3883980/DR_lopezzot_21_7_2021.pdf)].
- On branch dev/ some developments are going on related to geometry and signal simulation.

Contact me if you want to contribute.

#### **DREMTubes**

A Geant4 simulation of the 2020 Dual-Readout em-sized tubes prototype beam tests.

- ▼ Table of Contents
	- 1. Project description
	- 2. Authors and contacts
	- 3. Documentation and results
		- Selected presentations
- 4. How to
	- Build, compile and execute on Mac/Linux
	- Build, compile and execute on lxplus
	- Submit a job with HTCondor on lxplus
- 5. My quick Geant4 installation

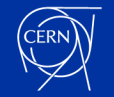

### **How to use**

• **Build and compile just by sourcing the Geant4 env, as explained [\[here\]](https://github.com/lopezzot/DREMTubes/tree/master/DREMTubes#how-to).** 

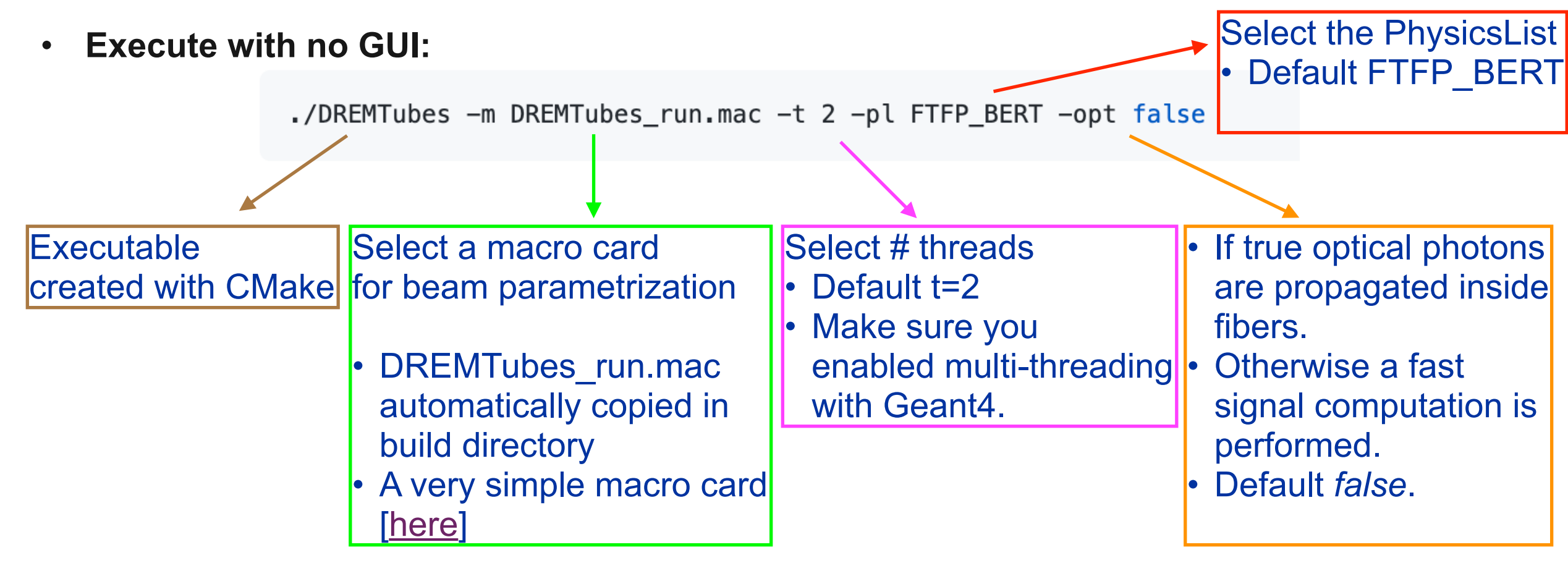

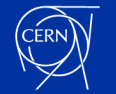

### **Optical photons**

#### **-opt false**

- Scintillation signal is parameterized starting from the ionizing energy deposited in S fibers. Photo-statistical fluctuations included.
- Cherenkov signal is taken from the Chrenkov photons trapped (and KILLED!) in C fibers. Photo-statistical fluctuations included.
- FastSteppingAction methods computes both signals.

#### **-opt true**

- Optical photons are killed at their first step with a Poissonian probability tuned on the experimental light yields.
- Signals come from the SURVIVED optical photons, propagated within fibers and detected at the SiPMs surface.
- Suitable for studies on light absorption, light cross talk, optical fibers properties, …
- Slow SteppingAction method computes both signals.

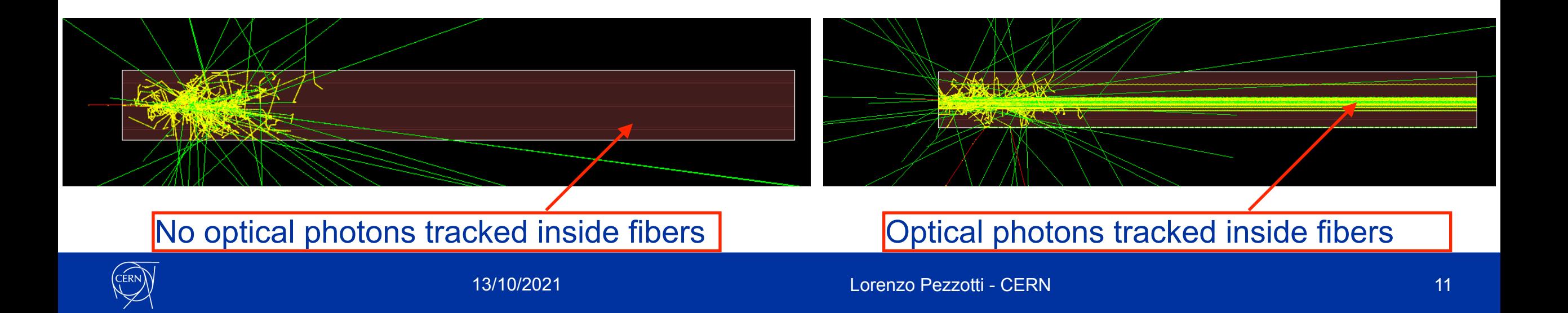

# **Raw test-beam data handling**

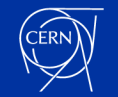

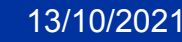

13/10/2021 Lorenzo Pezzotti - CERN

### **Raw data handling workflow**

**As two DAQ systems are involved for PMTs and SiPMs, the workflow looks like this:**

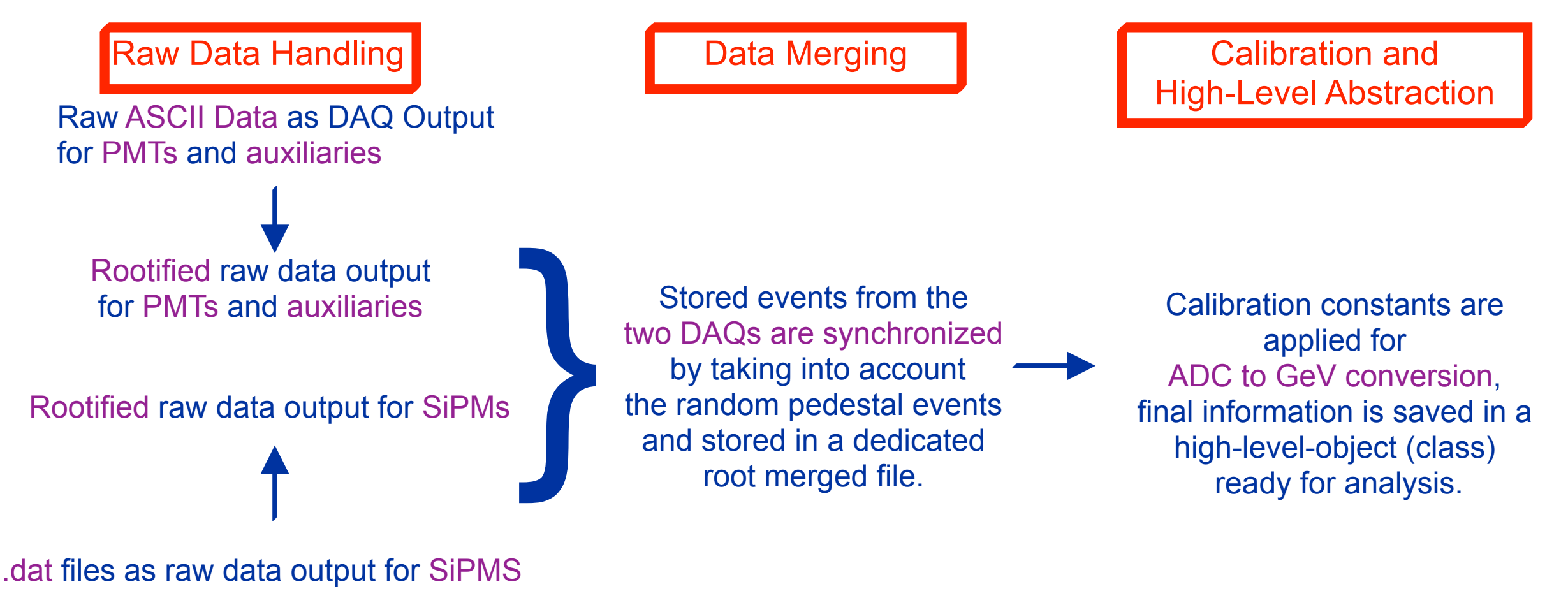

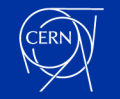

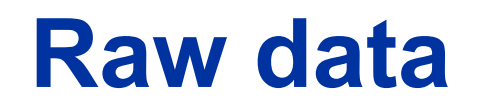

Raw data (PMTs + auxiliaries) are stored as ASCII files. An event looks like this

ev # 105265 tow cts 95696 9570 103507 trigger mask 1 values: d9 10 ed 26 ea 11 d7 27 dc 12 dd 28 4 23 d7 8 c9 24 de 9 b0 25 4a 15 49 118 -13. -99 29 30 10d 36 f3 52 11d 37 13e 53 113 38 118 54 11a 39 11e 55 101 40 130 56 35 132 100 41 109 57 fc 42 fb 58 43 137 59 113 44 103 60 108 45 118 61 e5 63 115 64 a0 80 e0 65 67 81 c8 66 c2 82 d1 67 a9 83 c5 68 cc 84 f3 69 ae 85 d7 70 bf 86 bb 71 d7 87 eb 72 e4 88 75 101 91 e2 76 db 92 bd 77 ef 93 c7 78 d2 94 e1 79 ea 95 f0 TDC size 0 val.s  $90 c1$ 

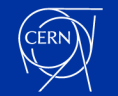

### **Raw data**

#### Raw data (PMTs + auxiliaries) are stored as ASCII files. An event looks like this

ev # 105265 tow cts 95696 9570 103507 trigger mask 1 values: 0 47 16 d3 l 23 d7 8 c9 24 de 9 b0 25 d9 10 ed 26 ea 11 d7 27 dc 12 dd 28 ef 13 99 -29. 52 11d 37 13e 53 113 38 118 54 11a 39 11e 55 63 115 64 a0 80 e0 65 67 d $7$ 101 91 e2 76 db 92 bd 77 94 e 1 79 ea 95 f0 TDC size 0 val.s

#### Decoding/rootification is done with [\[DRrootify.py](https://github.com/lopezzot/DREMTubes/blob/master/TBDataPreparation/202108_SPS/scripts/DRrootify.py)] and [[DREvent.py\]](https://github.com/lopezzot/DREMTubes/blob/master/TBDataPreparation/202108_SPS/scripts/DREvent.py)

**class** DRrootify: '''Class to rootify raw ASCII files''' **def** \_\_init\_\_(self, fname): '''Class Constructor skipped here''' **def** ReadandRoot(self): '''Read ASCII files line by line and rootify''' **print** "--->Start rootification of "+self.drfname **for** i, line **in** enumerate(open(self.drfname)): **if**  $i$ \$5000 == 0 : **print** "------>At line "+str(i)+" of "+str(self.drfname) evt = DREvent.DRdecode(line)  $self.EventNumber[0] = evt.EventNumber$  $self. NumOfPhysEv[0] = evt.NumOfPhysEv$  $self. NumOfPedeEv[0] = evt. NumOfPedeEv$  $self. NumOfSplitV[0] = evt. NumOfSplitV$  $self. TriggerMask[0] = evt. TriggerMask$  *for counter, l in enumerate(evt.ADCs.items()):*  $self.ADCs[counter] = 1[1]$  **for** counter, l **in** enumerate(evt.TDCs.items()):  $self.TDCsval[counter] = 1[1][0]$  $self.TDCscheck[counter] = 1[1][1]$  self.tbtree.Fill() **print** "--->End rootification of "+self.drfname

Loop through events/lines and apply the DREvent.DRdecode() method.

Assign DRrootify data members

Fill a ROOT Tree with ADCs (int and array <int>)

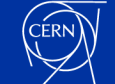

### **Raw data**

#### Raw data (PMTs + auxiliaries) are stored as ASCII files. An event looks like this

103507 trigger mask 76 dh

After rootification data look, referred as *rawNtuples*, looks like

Note that we are saving integers as, for instance ADCs[96], no mapping with detector elements is done so far.

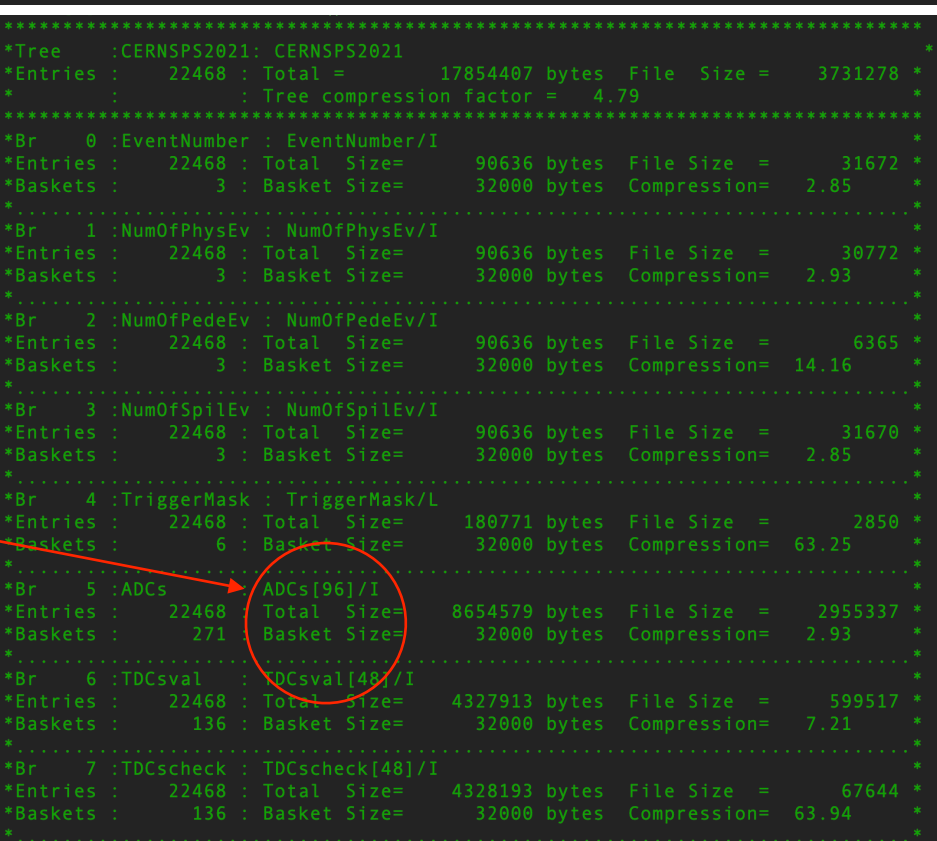

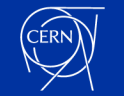

### **Raw data - SiPMs**

Raw data from SiPMs boards are stored as .dat files.

Similarly to the previous case, they are decoded and rootified in rawNtupleSiPMs and look like  $\sim$ 

- Note that EventID in these files does not correspond to the PMTs EventID as per each "real event" each triggered board is written as a new entry. This means that to a given "real event" more than one tree entry correspond to it.
- In addition there is a constant offset betwee the TriggerIDs of the two DAQs.
- Need to align and merge the two root files.

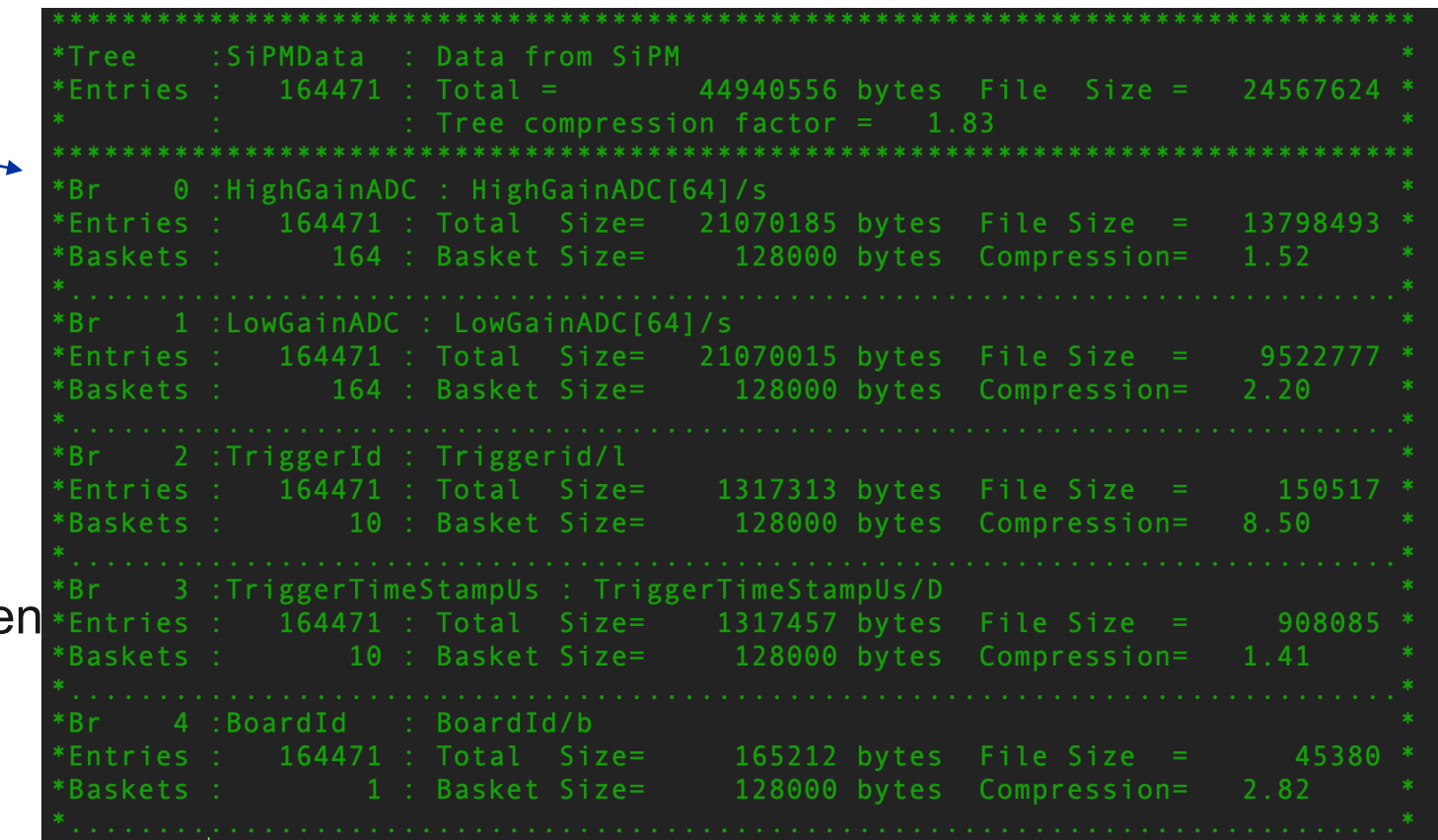

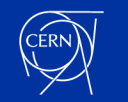

### **Merged data - PMTs + SiPMS**

The alignment and merging of the two trees is done with [[DRBlendedDaq2Root.py\]](https://github.com/lopezzot/DREMTubes/blob/master/TBDataPreparation/202108_SPS/scripts/DR_BlendedDaq2Root.py).

mergedNtuples are the first files that contain all the info on an event-by-event basis. They contain two aligned trees,

- CERNSPS2021
- SiPMS2021

All merged\_sps2021\_run\*.root are already produced and (hopefully) will be frozen all the analysis long.

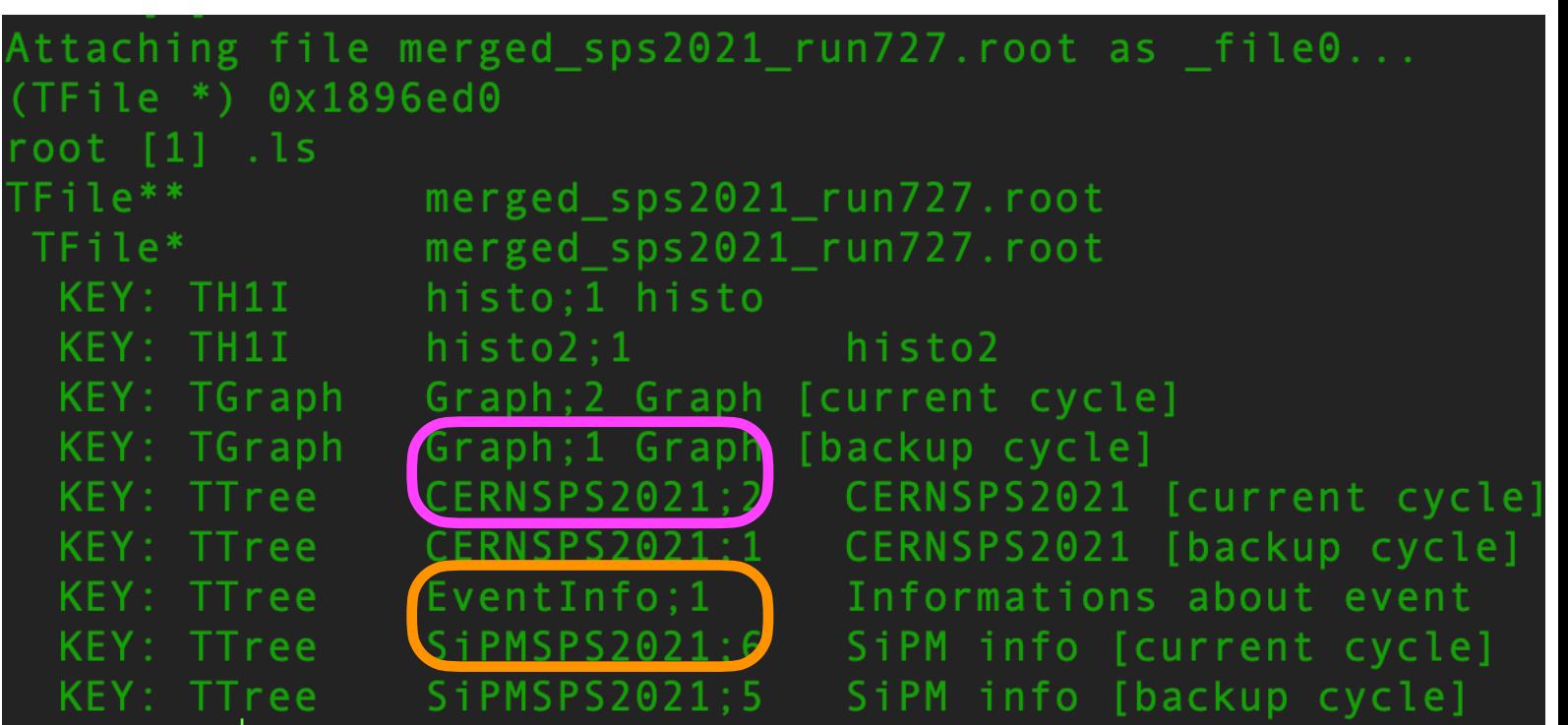

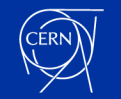

### **Merged data - PMTs + SiPMS**

The alignment and merging of the two trees is done with [[DRBlendedDaq2Root.py\]](https://github.com/lopezzot/DREMTubes/blob/master/TBDataPreparation/202108_SPS/scripts/DR_BlendedDaq2Root.py).

mergedNtuples are the first files that contain all the info on an event-by-event basis. They contain two aligned trees,

• CERNSPS2021

• SiPMS2021

All merged\_sps2021\_run\*.root are already produced and (hopefully) will be frozen all the analysis long.

We decided to implement a further conversion and saving high-levelobjects (classes) in new root files and distribute these files for the analysis….

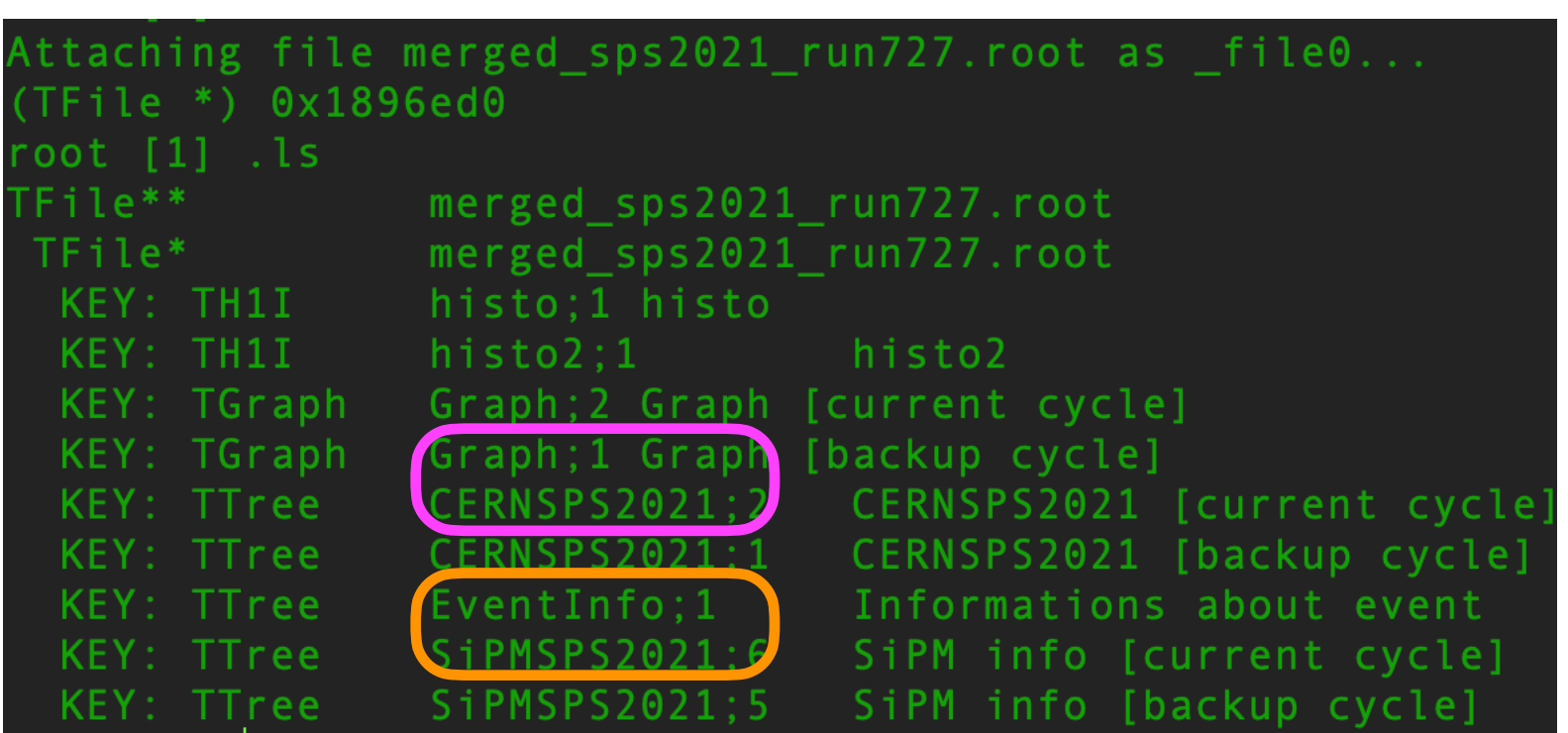

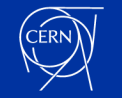

### **From mergedNtuple to physicsNtuple**

We want to store high-level-objects as input for the analysis so that users:

- have access to energies instead of ADCs
- have access to detector components instead of vector<int>
- methods for the analysis can be made part of the class and automatically shared.

Conversion is done with [*[PhysicsConverter.C](https://github.com/lopezzot/DREMTubes/blob/master/TBDataPreparation/202108_SPS/scripts/PhysicsConverter.C)*] and a [*RunXXX.json*] with calibration constants.

```
{
   "Calibrations" :
 {
     "SiPM" :
 {
      "highGainPedestal" : [64.61,59.20,59.40,60.16,60.09,61.02,60.45,59.72,60.26,61.24,60.2
      "lowGainPedestal" : [60.74,59.62,59.23,60.04,58.39,60.25,59.94,59.80,58.71,60.57,59.5
      "highGainDpp" : [24.63,26.31,25.78,24.86,23.84,23.56,24.54,24.53,28.43,24.19,24.68,25.
      "PhetoGeVS" : [200],
      "PhetoGeVC" : [82]
     },
    "PMT" :
 {
      "PMTS_pd" : [196,180,236,212,220,156,188,196],
      "PMTS_pk" : [657,650,781,726,642,763,623,808],
      "PMTC_pd" : [235,235,220,228,196,172,220,164],
     "PMTC_pk": [800,754,816,744,733,835,725,782]
 }
 }
                                                                         } Be careful numbers must be updated!
```
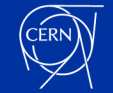

### **Merged data - PMTs + SiPMS**

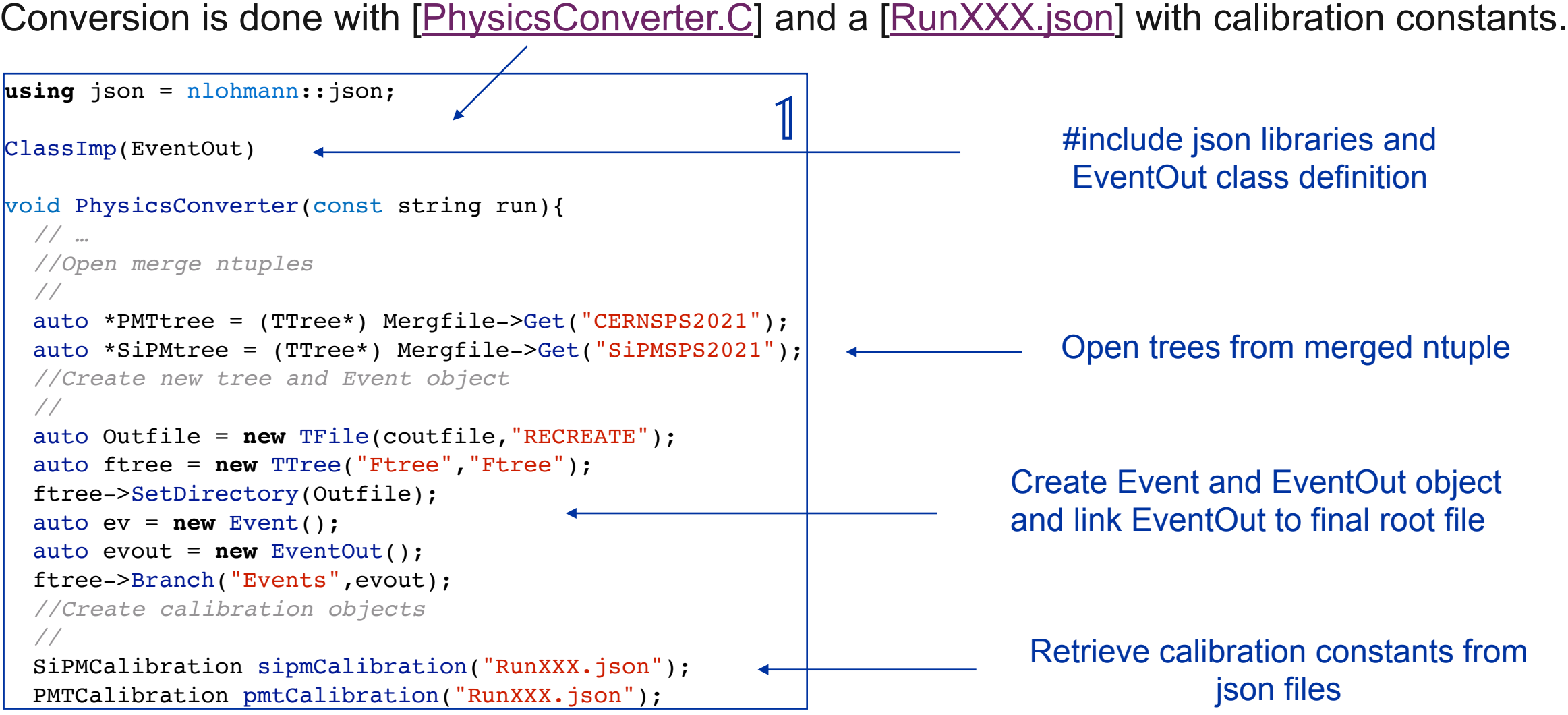

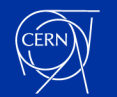

### **Merged data - PMTs + SiPMS**

void PhysicsConverter(const string run){ *//Allocate branch pointers //* int EventID; PMTtree->SetBranchAddress("EventNumber",&EventID); int ADCs[96]; PMTtree->SetBranchAddress("ADCs",ADCs); SiPMtree->SetBranchAddress("HG\_Board0",&ev->SiPMHighGain[0]); SiPMtree->SetBranchAddress("HG\_Board1", &ev->SiPMHighGain[64]); SiPMtree->SetBranchAddress("HG\_Board2", &ev->SiPMHighGain[128]); SiPMtree->SetBranchAddress("HG\_Board3", &ev->SiPMHighGain[192]); SiPMtree->SetBranchAddress("HG\_Board4", &ev->SiPMHighGain[256]); SiPMtree->SetBranchAddress("LG\_Board0", &ev->SiPMLowGain[0]); SiPMtree->SetBranchAddress("LG\_Board1", &ev->SiPMLowGain[64]); SiPMtree->SetBranchAddress("LG\_Board2", &ev->SiPMLowGain[128]); SiPMtree->SetBranchAddress("LG\_Board3",&ev->SiPMLowGain[192]); SiPMtree->SetBranchAddress("LG\_Board4", &ev->SiPMLowGain[256]);  $\overline{2}$ 

Link HG/LG\_Board\* to Event data members SIPMLowGain and SiPMHighGain

Map ADCs to Event data memebers (SPMT1, CPMT1, ...) *ADC mapping happens here, good point to look for bugs*

Calibrate and store this info in EventOut object. *EventOut is out final object ready for analysis.*

```
 //Loop over events 
   //
 for( unsigned int i=0; i<PMTtree->GetEntries(); i++){
    PMTtree->GetEntry(i);
    SiPMtree->GetEntry(i);
    evout->EventID = EventID;
    //Fill ev data members
     //
   ev->SPMT1 = ADCs[8];
   ev->SPMT2 = ADCs[9];
   ev->SPMT3 = ADCs[10];
   ev->SPMT4 = ADCs[11];
   ev->SPMT5 = ADCs[12];
   ev->SPMT6 = ADCs[13];
   ev->SPMT7 = ADCs[14];
   ev->SPMT8 = ADCs[15];
   ev->CPMT1 = ADCs[0];
   ev->CPMT2 = ADCs[1];
   ev->CPMT3 = ADCs[2];
   ev->CPMT4 = ADCs[3];
   ev->CPMT5 = ADCs[4];
    ev->CPMT6 = ADCs[5];
   ev->CPMT7 = ADCs[6];
   ev->CPMT8 = ADCs[7];
   evout->PShower = ADCs[16];
   evout->MCounter = ADCs[32];
   evout->C1 = ADCs[64];evout->C2 = ADCs[65]; //Calibrate SiPMs and PMTs
     //
    ev->calibrate(sipmCalibration, evout);
    ev->calibratePMT(pmtCalibration, evout);
\vert \quad \}\mathcal{L}
```
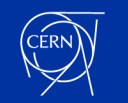

# **Processed data analysis**

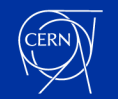

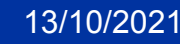

13/10/2021 Lorenzo Pezzotti - CERN

### **A toy analysis**

Once data are converted to EventOut objects, any analysis is much simpler.

A template [\[PhysicsAnalysis.C\]](https://github.com/lopezzot/DREMTubes/blob/master/TBDataAnalysis/202108_SPS/PhysicsAnalysis.C) to be used on recoNtuples/

2. Link EventOut object to root tree branch

3. Loop over Events

4. Retrieve Events info as PMT energies, SiPM energies, Auxiliary ADCs…

#include <TTree.h> #include <TFile.h> #include <TH2F.h> #include <iostream> #include <stdint.h> #include <string> #include <fstream> #include "../../TBDataPreparation/202108 SPS/scripts/PhysicsEvent.h" 1. #include custom libraries

ClassImp(EventOut)

}

}

void PhysicsAnalysis(const string run){

```
string infile = "/eos/user/i/ideadr/TB2021_H8/recoNtuple/physics_sps2021_run"+run+".root";
std::cout<<"Using file: "<<infile<<std::endl;
char cinfile[infile.size() + 1];
strcpy(cinfile, infile.c str());
 auto file = new TFile(cinfile);
 auto *tree = (TTree*) file->Get("Ftree");
 auto evt = new EventOut();
 tree->SetBranchAddress("Events",&evt);
float energyS = 0;
float energyC = 0;
 auto enesplot = new TH2F("splot", "splot", 100, 0., 100., 100, 0., 100.);
```
for (unsigned int  $i=0$ ; i<tree->GetEntries();  $i++)$ { tree->GetEntry(i); **if** (evt->PShower>500){ *//PShower unit is ADC* energyS = evt->totSiPMSene + evt->SPMTenergy; *//Energy unit is GeV* energyC = evt->totSiPMCene + evt->CPMTenergy; enesplot->Fill(energyS, energyC);

 } enesplot->GetXaxis()->SetTitle("Scintillation (SiPM+PMT) - Energy (GeV)"); enesplot->GetYaxis()->SetTitle("Cherenkov (SiPM+PMT) - Energy (GeV)"); enesplot->Draw("COLZ");

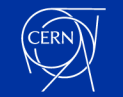

### **Making of the EventOut class**

- The [[EventOut\]](https://github.com/lopezzot/DREMTubes/blob/master/TBDataPreparation/202108_SPS/scripts/PhysicsEvent.h#L55-L73) class is trivial, however….
- Much of the analysis code will be implemented directly inside the EventOut class as class methods. Some examples:
	- $e^-$  selection method
	- $\mu^-$  selection method
	- calculate impact position at the calorimeter front face
	- Event display methods

```
- …
```
you can start working directly there.

```
class EventOut{
   public:
    EventOut()\};
    ~EventOut(){};
    uint32 t EventID;
    float SPMT1, SPMT2, SPMT3, SPMT4, SPMT5, SPMT6, SPMT7, SPMT8;
    float CPMT1, CPMT2, CPMT3, CPMT4, CPMT5, CPMT6, CPMT7, CPMT8;
    float SiPMPheC[160] = \{0\};float SiPMPheS[160] = \{0\};
    float totSiPMCene = 0.;
    float totSiPMSene = 0.;
    float SPMTenergy = 0.;
    float CPMTenergy = 0.;
    int PShower, MCounter, C1, C2;
     void CompSPMTene()
     {SPMTenergy = SPMT1+SPMT2+SPMT3+SPMT4+SPMT5+SPMT6+SPMT7+SPMT8;}
     void CompCPMTene()
     {CPMTenergy = CPMT1+CPMT2+CPMT3+CPMT4+CPMT5+CPMT6+CPMT7+CPMT8;}
```
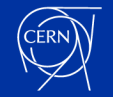

};

### **Action items**

#### • Analysis preparation

Test-beam: Add methods for particle selection using information from DWC, Cherenkov counters, PreShower detector, Muon counter and calorimeter. Simulation: Tune the light yield to the CERN test-beam data and configure the beam setup (moving platform, auxiliaries and beam line configuration).

#### • Analysis

Extract new equalization and calibration constants using 20 GeV  $e^-$  runs in each tower.

Cross checking the results with  $\mu^-$  runs should be possible as well...

Extract energy resolution and linearity plots and compare the first two points with the simulation.

Study the prototype imaging capability and em-showers profiles.

#### • Documentation

Each of the four project must the described in its README.md, as done for the simulation [[here\]](https://github.com/lopezzot/DREMTubes/blob/master/DREMTubes/README.md), any help is much appreciated.

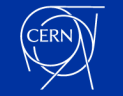